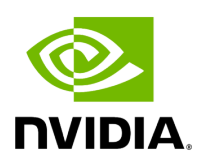

## **Program Listing for File gxf\_parameter\_adaptor.hpp**

## [Return to documentation for file](https://docs.nvidia.com/file_include_holoscan_core_executors_gxf_gxf_parameter_adaptor.hpp.html#file-include-holoscan-core-executors-gxf-gxf-parameter-adaptor-hpp) (

include/holoscan/core/executors/gxf/gxf\_parameter\_adaptor.hpp )

/\* \* SPDX-FileCopyrightText: Copyright (c) 2022-2024 NVIDIA CORPORATION & AFFILIATES. All rights reserved. \* SPDX-License-Identifier: Apache-2.0 \* \* Licensed under the Apache License, Version 2.0 (the "License"); \* you may not use this file except in compliance with the License. \* You may obtain a copy of the License at \* \* http://www.apache.org/licenses/LICENSE-2.0 \* \* Unless required by applicable law or agreed to in writing, software \* distributed under the License is distributed on an "AS IS" BASIS, \* WITHOUT WARRANTIES OR CONDITIONS OF ANY KIND, either express or implied. \* See the License for the specific language governing permissions and \* limitations under the License. \*/ #ifndef HOLOSCAN\_CORE\_EXECUTORS\_GXF\_GXF\_PARAMETER\_ADAPTOR\_HPP #define HOLOSCAN\_CORE\_EXECUTORS\_GXF\_GXF\_PARAMETER\_ADAPTOR\_HPP #include <functional> #include <memory> #include <string> #include <type\_traits> #include <typeindex> #include <typeinfo> #include <unordered\_map> #include <vector> #include "../../arg.hpp" #include "../../common.hpp" #include "../../gxf/gxf\_condition.hpp" #include "../../gxf/gxf\_resource.hpp" #include "../../gxf/gxf\_utils.hpp" #include "../../io\_spec.hpp" #include "../../parameter.hpp" namespace holoscan::gxf { class GXFParameterAdaptor { public: using AdaptFunc = std::function<gxf\_result\_t(gxf\_context\_t context, gxf\_uid\_t uid, const char\* key, const ArgType& arg\_type, const std::any& any\_value)>; inline static AdaptFunc none\_param\_handler = [](gxf\_context\_t context, gxf\_uid\_t uid, const char\* key, const ArgType& arg\_type, const std::any& any\_value) { (void)context; (void)uid; (void)key; (void)arg\_type; (void)any\_value; HOLOSCAN\_LOG\_ERROR("Unable to handle parameter: {}", key); return GXF\_FAILURE; }; static GXFParameterAdaptor& get\_instance(); static gxf\_result\_t set\_param(gxf\_context\_t context, gxf\_uid\_t uid, const char\* key, ParameterWrapper& param\_wrap) { auto& instance = get\_instance(); const auto index = std::type\_index(param\_wrap.type()); const AdaptFunc& func = instance.get\_param\_handler(index); if (&func == &none\_param\_handler) { HOLOSCAN\_LOG\_ERROR("Unable to handle parameter: {}", key); return GXF\_FAILURE; } return func(context, uid, key, param\_wrap.arg\_type(), param\_wrap.value()); } static gxf\_result\_t set\_param(gxf\_context\_t context, gxf\_uid\_t uid, const char\* key, const ArgType& arg\_type, std::any& any\_value) { auto& instance = get\_instance(); const auto index =

std::type\_index(any\_value.type()); const AdaptFunc& func = instance.get\_arg\_param\_handler(index); if (&func == &none\_param\_handler) { HOLOSCAN\_LOG\_ERROR("Unable to handle parameter: {}", key); return GXF\_FAILURE; } return func(context, uid, key, arg\_type, any\_value); } template <typename typeT> static void ensure\_type() { auto& instance = get\_instance(); instance.add\_param\_handler<typeT>(); } AdaptFunc& get\_param\_handler(std::type\_index index) { if (function\_map\_.find(index) == function\_map\_.end()) { HOLOSCAN\_LOG\_WARN("No parameter handler for type '{}' exists", index.name()); return GXFParameterAdaptor::none\_param\_handler; } auto& handler = function\_map\_[index]; return handler; } AdaptFunc& get\_arg\_param\_handler(std::type\_index index) { if (arg\_function\_map\_.find(index) == arg\_function\_map\_.end()) { HOLOSCAN\_LOG\_WARN("No parameter handler for type '{}' exists", index.name()); return GXFParameterAdaptor::none\_param\_handler; } auto& handler = arg\_function\_map\_[index]; return handler; } template <typename typeT> void add\_param\_handler(AdaptFunc func) { function\_map\_.try\_emplace(std::type\_index(typeid(typeT)), func); arg\_function\_map\_.try\_emplace(std::type\_index(typeid(typeT)), func); } void add\_param\_handler(std::type\_index index, AdaptFunc func) { function\_map\_.try\_emplace(index, func); arg\_function\_map\_.try\_emplace(index, func); } template <typename typeT> void add\_param\_handler() { const AdaptFunc& func = [](gxf\_context\_t context, gxf\_uid\_t uid, const char\* key, const ArgType& arg\_type, const std::any& any\_value) { (void)context; *// avoid `-Werror=unused-but-setparameter` due to `constexpr`* (void)uid; *// avoid `-Werror=unused-but-set-parameter` due to `constexpr`* try { auto& param = \*std::any\_cast<Parameter<typeT>\*> (any\_value); param.set\_default\_value(); *// set default value if not set.* if (!param.has\_value()) { if (param.flag() == ParameterFlag::kOptional) { return GXF\_SUCCESS; } else { HOLOSCAN\_LOG\_WARN( "Unable to get argument for key '{}' with type '{}'", key, typeid(typeT).name()); return GXF\_FAILURE; } } typeT& value = param.get(); gxf\_result\_t result = set\_gxf\_parameter\_value(context, uid, key, arg\_type, value); return result; } catch (const std::bad\_any\_cast& e) { HOLOSCAN\_LOG\_ERROR("Bad any cast exception: {}", e.what()); } return GXF\_FAILURE; }; const AdaptFunc& arg\_func = [](gxf\_context\_t context, gxf\_uid\_t uid, const char\* key, const ArgType& arg\_type, const std::any& any\_value) { (void)context; *// avoid `-Werror=unused-but-set-parameter` due to `constexpr`* (void)uid; *// avoid `-Werror=unused-but-set-parameter` due to `constexpr`* try { typeT value = std::any\_cast<typeT>(any\_value); gxf\_result\_t result =

set\_gxf\_parameter\_value(context, uid, key, arg\_type, value); return result; } catch (const std::bad\_any\_cast& e) { HOLOSCAN\_LOG\_ERROR("Bad any cast exception: {}", e.what()); } return GXF\_FAILURE; };

function\_map\_.try\_emplace(std::type\_index(typeid(typeT)), func); arg\_function\_map\_.try\_emplace(std::type\_index(typeid(typeT)), arg\_func); } template <typename typeT> static gxf\_result\_t set\_gxf\_parameter\_value(gxf\_context\_t context, gxf\_uid\_t uid, const char\* key, const ArgType& arg\_type, typeT& value) { switch (arg\_type.container\_type()) { case ArgContainerType::kNative: { switch (arg\_type.element\_type()) { case ArgElementType::kBoolean: { if constexpr (std::is\_same\_v<typeT, bool>) { return GxfParameterSetBool(context, uid, key, value); } break; } case ArgElementType::kInt8: { if constexpr (std::is\_same\_v<typeT, int8\_t>) { return GxfParameterSetInt8(context, uid, key, value); } break; } case ArgElementType::kUnsigned8: { if constexpr (std::is\_same\_v<typeT, uint8\_t>) { return GxfParameterSetUInt8(context, uid, key, value); } break; } case ArgElementType::kInt16: { if constexpr (std::is\_same\_v<typeT, int16\_t>) { return GxfParameterSetInt16(context, uid, key, value); } break; } case ArgElementType::kUnsigned16: { if constexpr (std::is\_same\_v<typeT, uint16\_t>) { return GxfParameterSetUInt16(context, uid, key, value); } break; } case ArgElementType::kInt32: { if constexpr (std::is\_same\_v<typeT, int32\_t>) { return GxfParameterSetInt32(context, uid, key, value); } break; } case ArgElementType::kUnsigned32: { if constexpr (std::is\_same\_v<typeT, uint32\_t>) { return GxfParameterSetUInt32(context, uid, key, value); } break; } case ArgElementType::kInt64: { if constexpr (std::is\_same\_v<typeT, int64\_t>) { return GxfParameterSetInt64(context, uid, key, value); } break; } case ArgElementType::kUnsigned64: { if constexpr (std::is\_same\_v<typeT, uint64\_t>) { return GxfParameterSetUInt64(context, uid, key, value); } break; } case ArgElementType::kFloat32: { if constexpr (std::is\_same\_v<typeT, float>) { return GxfParameterSetFloat32(context, uid, key, value); } break; } case ArgElementType::kFloat64: { if constexpr (std::is\_same\_v<typeT, double>) { return GxfParameterSetFloat64(context, uid, key, value); } break; } case ArgElementType::kComplex64: { *// GXF Doesn't have parameter setter for complex<float> or complex<double>* if constexpr (std::is\_same\_v<typeT, std::complex<float>>) { YAML::Node yaml\_node; yaml\_node.push\_back(value); YAML::Node value\_node = yaml\_node[0]; return GxfParameterSetFromYamlNode(context, uid, key, &value\_node, ""); } break; } case ArgElementType::kComplex128: { *// GXF Doesn't have parameter setter for*

*complex<float> or complex<double>* if constexpr (std::is\_same\_v<typeT, std::complex<double>>) { YAML::Node yaml\_node; yaml\_node.push\_back(value); YAML::Node value\_node = yaml\_node[0]; return GxfParameterSetFromYamlNode(context, uid, key, &value\_node, ""); } break; } case ArgElementType::kString: { if constexpr (std::is\_same\_v<typeT, std::string>) { return GxfParameterSetStr(context, uid, key, value.c\_str()); } break; } case ArgElementType::kHandle: { HOLOSCAN\_LOG\_ERROR("Unable to set handle parameter for key '{}'", key); return GXF\_FAILURE; } case ArgElementType::kYAMLNode: { if constexpr (std::is\_same\_v<typeT, YAML::Node>) { return GxfParameterSetFromYamlNode(context, uid, key, &value, ""); } else { HOLOSCAN\_LOG\_ERROR("Unable to handle ArgElementType::kYAMLNode for key '{}'", key); return GXF\_FAILURE; } } case ArgElementType::kIOSpec: { if constexpr (std::is\_same\_v<typeT, holoscan::IOSpec\*>) { if (value) { auto gxf\_resource = std::dynamic\_pointer\_cast<GXFResource>(value->connector()); gxf\_uid\_t cid = gxf\_resource->gxf\_cid(); return GxfParameterSetHandle(context, uid, key, cid); } else { *// If the IOSpec is null, do not set the parameter.* return GXF\_SUCCESS; } } break; } case ArgElementType::kResource: { if constexpr (std::is\_same\_v<typename holoscan::type\_info<typeT>::element\_type, std::shared\_ptr<Resource>> && holoscan::type\_info<typeT>::dimension == 0) { auto gxf\_resource = std::dynamic\_pointer\_cast<GXFResource>(value); if (gxf\_resource) { *// Initialize GXF component if it is not already initialized.* if (gxf\_resource->gxf\_context() == nullptr) { gxf\_resource->gxf\_eid( gxf::get\_component\_eid(context, uid)); *// set Entity ID of the component* gxf\_resource->initialize(); } return GxfParameterSetHandle(context, uid, key, gxf\_resource->gxf\_cid()); } else { HOLOSCAN\_LOG\_TRACE("Resource is null for key '{}'. Not setting parameter.", key); return GXF\_SUCCESS; } } HOLOSCAN\_LOG\_ERROR("Unable to handle ArgElementType::kResource for key '{}'", key); break; } case ArgElementType::kCondition: { if constexpr (std::is\_same\_v<typename holoscan::type\_info<typeT>::element\_type, std::shared\_ptr<Condition>> && holoscan::type\_info<typeT>::dimension == 0) { auto gxf\_condition = std::dynamic\_pointer\_cast<GXFCondition>(value); if (gxf\_condition) { *// Initialize GXF component if it is not already initialized.* if (gxf\_condition->gxf\_context() == nullptr) { gxf\_condition->gxf\_eid( gxf::get\_component\_eid(context, uid)); *// set Entity ID of the component* gxf\_condition->initialize(); } return GxfParameterSetHandle(context, uid, key, gxf\_condition->gxf\_cid()); } HOLOSCAN\_LOG\_ERROR("Unable to handle ArgElementType::kCondition for key '{}'", key); } break; } case ArgElementType::kCustom: {

HOLOSCAN\_LOG\_ERROR("Unable to handle ArgElementType::kCustom for key '{}'", key); return GXF\_FAILURE; } } break; } case ArgContainerType::kVector: { switch (arg\_type.element\_type()) { case ArgElementType::kBoolean: case ArgElementType::kInt8: case ArgElementType::kUnsigned8: case ArgElementType::kInt16: case ArgElementType::kUnsigned16: case ArgElementType::kInt32: case ArgElementType::kUnsigned32: case ArgElementType::kInt64: case ArgElementType::kUnsigned64: case ArgElementType::kFloat32: case ArgElementType::kFloat64: case ArgElementType::kComplex64: case ArgElementType::kComplex128: case ArgElementType::kString: { *// GXF Doesn't support std::vector<T> or std::vector<std::vector<T>> parameter // types so use a workaround with GxfParameterSetFromYamlNode.* if constexpr (holoscan::is\_one\_of\_v<typename holoscan::type\_info<typeT>::element\_type, bool, int8\_t, uint8\_t, int16\_t, uint16\_t, int32\_t, uint32\_t, int64\_t, uint64\_t, float, double, std::complex<float>, std::complex<double>, std::string>) { if constexpr (holoscan::dimension\_of\_v<typeT> == 1) { *// Create vector of Handles* YAML::Node yaml\_node = YAML::Load("[]"); *// Create an empty sequence* for (typename holoscan::type\_info<typeT>::element\_type item : value) { yaml\_node.push\_back(item); } return GxfParameterSetFromYamlNode(context, uid, key, &yaml\_node, ""); } else if constexpr (holoscan::dimension\_of\_v<typeT> == 2) { YAML::Node yaml\_node = YAML::Load("[]"); *// Create an empty sequence* for (std::vector<typename holoscan::type\_info<typeT>::element\_type>& vec : value) { YAML::Node inner\_yaml\_node = YAML::Load("[]"); *// Create an empty sequence* for (typename holoscan::type\_info<typeT>::element\_type item : vec) { inner\_yaml\_node.push\_back(item); } if (inner\_yaml\_node.size() > 0) { yaml\_node.push\_back(inner\_yaml\_node); } } return GxfParameterSetFromYamlNode(context, uid, key, &yaml\_node, ""); } } break; } case ArgElementType::kHandle: { HOLOSCAN\_LOG\_ERROR("Unable to handle vector of ArgElementType::kHandle for key '{}'", key); return GXF\_FAILURE; } case ArgElementType::kYAMLNode: { HOLOSCAN\_LOG\_ERROR("Unable to handle vector of ArgElementType::kYAMLNode for key '{}'", key); return GXF\_FAILURE; } case ArgElementType::kIOSpec: { if constexpr (std::is\_same\_v<typeT, std::vector<holoscan::IOSpec\*>>) { *// Create vector of Handles* YAML::Node yaml\_node = YAML::Load("[]"); *// Create an empty sequence* for (auto& io\_spec : value) { if (io\_spec) { *// Only consider non-null IOSpecs* auto gxf\_resource = std::dynamic\_pointer\_cast<GXFResource>(io\_spec->connector());

yaml\_node.push\_back(gxf\_resource->gxf\_cname()); } } return GxfParameterSetFromYamlNode(context, uid, key, &yaml\_node, ""); } HOLOSCAN\_LOG\_ERROR( "Unable to handle vector of std::vector<holoscan::IOSpec\*>> for key: " "'{}'", key); break; } case ArgElementType::kResource: { if constexpr (std::is\_same\_v<typename holoscan::type\_info<typeT>::element\_type, std::shared\_ptr<Resource>> && holoscan::type\_info<typeT>::dimension == 1) { *// Create vector of Handles* YAML::Node yaml\_node; for (auto& resource : value) { auto gxf\_resource = std::dynamic\_pointer\_cast<GXFResource>(resource); *// Push back the resource's gxf\_cname only if it is not null.* if (gxf\_resource) { *// Initialize GXF component if it is not already initialized.* if (gxf\_resource->gxf\_context() == nullptr) { gxf\_resource->gxf\_eid( gxf::get\_component\_eid(context, uid)); *// set Entity ID of the component* gxf\_resource- >initialize(); } gxf\_uid\_t resource\_cid = gxf\_resource->gxf\_cid(); std::string full\_resource\_name = gxf::get\_full\_component\_name(context, resource\_cid); yaml\_node.push\_back(full\_resource\_name.c\_str()); } else { HOLOSCAN\_LOG\_TRACE( "Resource item in the vector is null. Skipping it for key '{}'", key); } } return GxfParameterSetFromYamlNode(context, uid, key, &yaml\_node, ""); } HOLOSCAN\_LOG\_ERROR("Unable to handle vector of ArgElementType::kResource for key '{}'", key); break; } case ArgElementType::kCondition: { if constexpr (std::is\_same\_v<typename holoscan::type\_info<typeT>::element\_type, std::shared\_ptr<Condition>> && holoscan::type\_info<typeT>::dimension == 1) { *// Create vector of Handles* YAML::Node yaml\_node; for (auto& condition : value) { auto gxf\_condition = std::dynamic\_pointer\_cast<GXFCondition>(condition); *// Push back the condition's gxf\_cname only if it is not null.* if (gxf\_condition) { *// Initialize GXF component if it is not already initialized.* if (gxf\_condition->gxf\_context() == nullptr) { gxf\_condition->gxf\_eid( gxf::get\_component\_eid(context, uid)); *// set Entity ID of the component* gxf\_condition->initialize(); } gxf\_uid\_t condition\_cid = gxf\_condition- >gxf\_cid(); std::string full\_condition\_name = gxf::get\_full\_component\_name(context, condition\_cid); yaml\_node.push\_back(full\_condition\_name.c\_str()); } else { HOLOSCAN\_LOG\_TRACE( "Condition item in the vector is null. Skipping it for key '{}'", key); } } return GxfParameterSetFromYamlNode(context, uid, key, &yaml\_node, ""); } HOLOSCAN\_LOG\_ERROR("Unable to handle vector of ArgElementType::kCondition for key '{}'", key); break; } case ArgElementType::kCustom: { HOLOSCAN\_LOG\_ERROR( "Unable to handle vector of ArgElementType::kCustom type for key '{}'", key); return GXF\_FAILURE; } } break; } case ArgContainerType::kArray: { HOLOSCAN\_LOG\_ERROR("Unable to handle

ArgContainerType::kArray type for key '{}'", key); break; } } return GXF\_SUCCESS; } private: GXFParameterAdaptor() { add\_param\_handler<bool>(); add\_param\_handler<int8\_t>(); add\_param\_handler<int16\_t>(); add\_param\_handler<int32\_t>(); add\_param\_handler<int64\_t>(); add\_param\_handler<uint8\_t>(); add\_param\_handler<uint16\_t>(); add\_param\_handler<uint32\_t>(); add\_param\_handler<uint64\_t>(); add\_param\_handler<float>(); add\_param\_handler<double>(); add\_param\_handler<std::string>(); add\_param\_handler<std::vector<bool>>(); add\_param\_handler<std::vector<int8\_t>>(); add\_param\_handler<std::vector<int16\_t>>(); add\_param\_handler<std::vector<int32\_t>>(); add\_param\_handler<std::vector<int64\_t>>(); add\_param\_handler<std::vector<uint8\_t>>(); add\_param\_handler<std::vector<uint16\_t>>(); add\_param\_handler<std::vector<uint32\_t>>(); add\_param\_handler<std::vector<uint64\_t>>(); add\_param\_handler<std::vector<float>>(); add\_param\_handler<std::vector<double>>(); add\_param\_handler<std::vector<std::string>>(); add\_param\_handler<std::vector<std::vector<bool>>>(); add\_param\_handler<std::vector<std::vector<int8\_t>>>(); add\_param\_handler<std::vector<std::vector<int16\_t>>>(); add\_param\_handler<std::vector<std::vector<int32\_t>>>(); add\_param\_handler<std::vector<std::vector<int64\_t>>>(); add\_param\_handler<std::vector<std::vector<uint8\_t>>>(); add\_param\_handler<std::vector<std::vector<uint16\_t>>>(); add\_param\_handler<std::vector<std::vector<uint32\_t>>>(); add\_param\_handler<std::vector<std::vector<uint64\_t>>>(); add\_param\_handler<std::vector<std::vector<float>>>(); add\_param\_handler<std::vector<std::vector<double>>>(); add\_param\_handler<std::vector<std::vector<std::string>>>(); add\_param\_handler<YAML::Node>(); add\_param\_handler<holoscan::IOSpec\*>(); add\_param\_handler<std::vector<holoscan::IOSpec\*>>(); add\_param\_handler<std::shared\_ptr<Resource>>(); add\_param\_handler<std::vector<std::shared\_ptr<Resource>>>(); add\_param\_handler<std::shared\_ptr<Condition>>();

add\_param\_handler<std::vector<std::shared\_ptr<Condition>>>(); } std::unordered\_map<std::type\_index, AdaptFunc> function\_map\_; std::unordered\_map<std::type\_index, AdaptFunc> arg\_function\_map\_; }; } *// namespace holoscan::gxf* #endif/\* HOLOSCAN\_CORE\_EXECUTORS\_GXF\_GXF\_PARAMETER\_ADAPTOR\_HPP \*/

© Copyright 2022-2024, NVIDIA.. PDF Generated on 06/06/2024